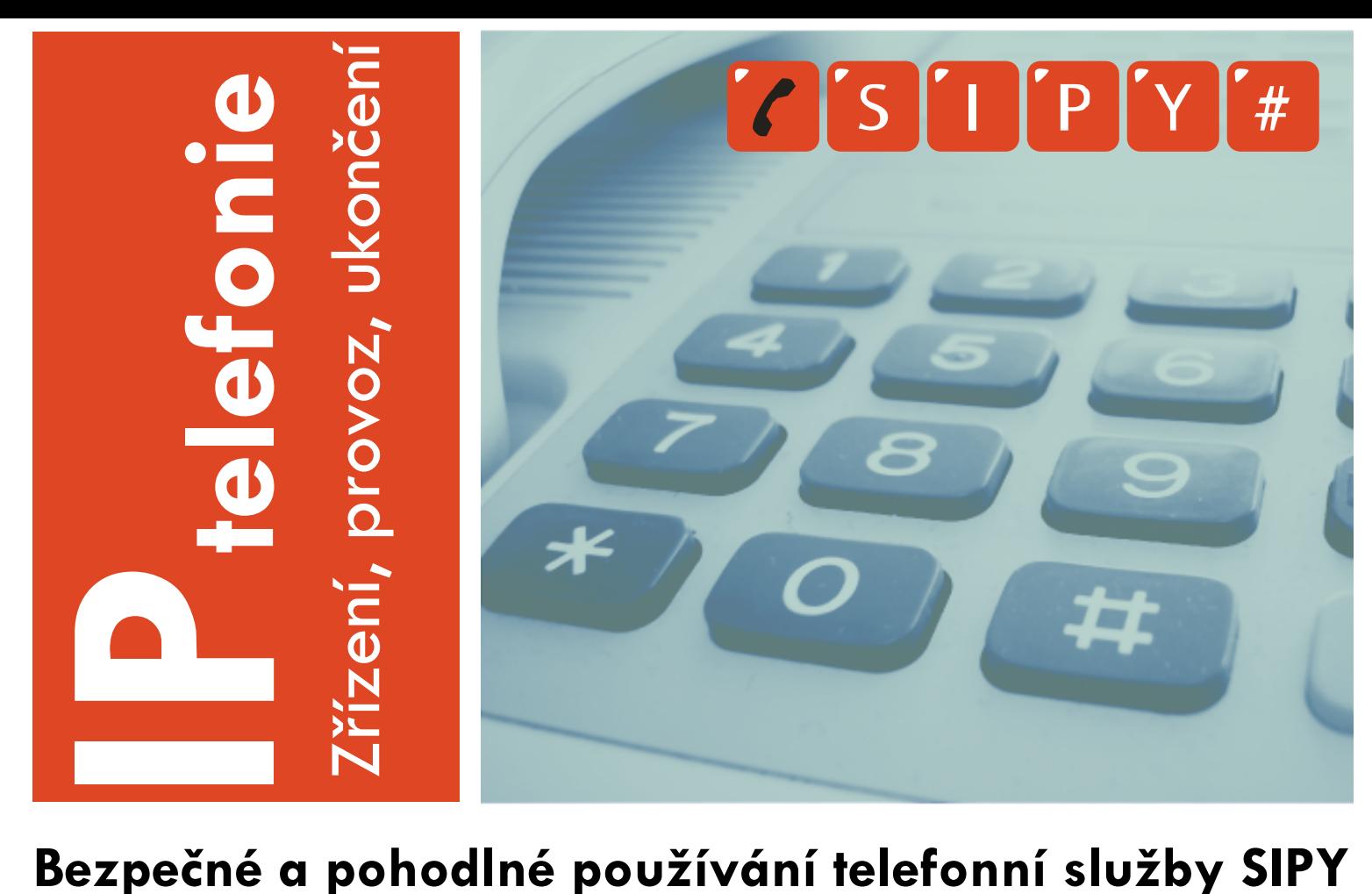

**Tento dokument Vás ve zkratce seznámí všeobecnými doporučeními pro provoz VoIP služby a VoIP zařízení. Jeho přečtení Vám nezabere více jak 5 minut a pomůže Vám vyvarovat se nejčastějších problémů.**

# **I. Zřízení služby**

## **- založení účtu**

#### **A. Přihlašovací jméno**

Přihlašovací jméno by mělo být vystihující, ale zároveň by nemělo být odhadnutelné, tedy například JanNovak012B.

#### **B. Heslo**

1. Heslo by nemělo být:

a) shodné s přihlašovacím jménem; b) používáno pro více samostatných služeb, tedy například pro přístup k emailu a zároveň pro přístup k jiným službám, např.

k FTP serveru; c) lehce zapamatovatelné, například

MojeHeslo, 123456, apod. d) odhadnutelné, jako například telefonní

číslo, nebo IČ firmy.

Heslo by mělo:

- a) být dlouhé alespoň 8 znaků;
- b) obsahovat číslice, malá i velká písmena;

3. Pro vytvoření hesla použijte generátor hesla;\*

4. Hesla si neukládejte v prohlížeči;

5. Pokud si heslo nemůžete zapamatovat, použijte nějakou aplikaci se šifrováním.\*

Věřte, že soubor vytvořený Poznámkovým blokem a uložený jen tak v počítači, není nejbezpečnější řešení;

6. Hesla nesdělujte nepovolaným osobám.

\*odkazy na některé aplikace naleznete na registrační stránce sipy.cz

## **II.Provoz služby A. Změna hesla**

1. I při sebemenším podezření na prozrazení přístupových údajů změňte heslo nebo nechte dočasně službu zablokovat;

2. Heslo v průběhu provozu služby obměňujte.

#### **B. Zabezpečení VoIP zařízení**

1. Již při konfiguraci VoIP zařízení jej mějte zabezpečené firewallem;

2. Pokud to není nutné, nepovolujte na zařízení přístup z Internetu, pokud to nutné je, omezte přístup jen na přístup z důvěrných IP adres nebo sítí;

3. Pokud to zařízení umožňuje, kontrolujte průběžně logovací soubory.

# **III.Ukončení služby – zrušení účtu**

**A. Smazání konfigurace ve VoIP zařízení**

Při ukončení využívání služby smažte všechna nastavení z používaného VoIP zařízení – nejlépe nastavením dc základního nastavení. Pokud by někdo zařízení opět použil, nebude moci použít Vaše přihlašovací údaje!

### **B. Zrušení účtu**

Zrušení účtu na serveru poskytovatele VoIP služby. Akce může být potvrzena i automaticky vytvořeným emailem. Pokud zrušení účtu přímo poskytovatel nenabízí, zažádejte jej. Pozor, někteří poskytovatelé ruší účty automaticky při delším nepoužívání.

Kontakt: WIA spol. s r. o. Štěpánská 61 - palác Lucerna<br>110 00 Praha 1 Tel.: +420 225 372 055

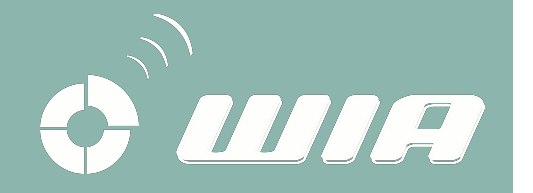